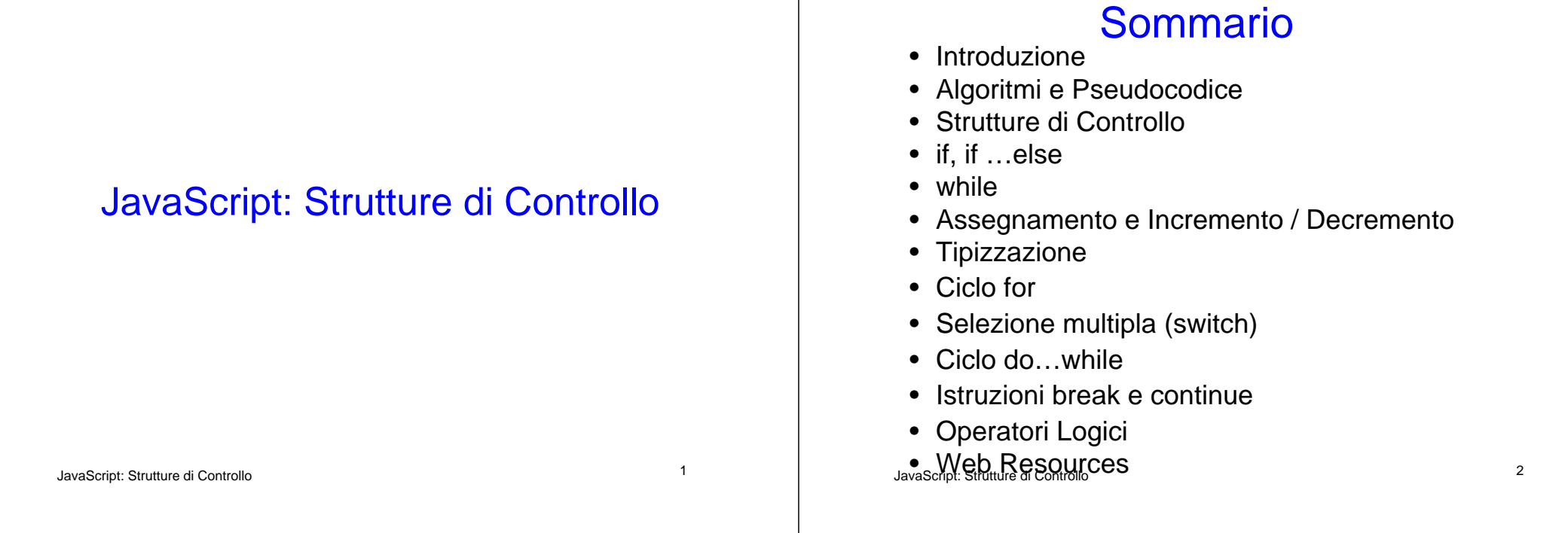

# **Obiettivi**

- Capire le tecniche di base di problemsolving
- Essere in grado di sviluppare algoritmi
- Essere in grado di usare i costrutti di base per la selezione e iterazione
- Essere in grado di usare gli opertatori di incremento/decremento

### **Introduzione**

- Per scrivere uno script è necessario
	- Capire precisamente il problema
	- Pianificare dettagliatamente l'approccio
	- Capire gli elementi di base disponibili
	- Applicare i principi di buona programmazione

# Algoritmi

• Specificano le azioni che devono essere eseguite per giungere alla soluzione

## **Pseudocodice**

- Artificiale
- Informale
- Aiuta il programmatore a sviluppare algoritmi

JavaScript: Strutture di Controllo <sup>5</sup>

JavaScript: Strutture di Controllo <sup>6</sup>

# Strutture di Controllo (1)

- Esecuzione sequenziale
	- Le istruzioni sono eseguite nell'ordine con cui sono scritte, una dopo l'altra
- Trasferimento del controllo
	- Talvolta l'istruzione che deve essere eseguita potrebbe non essere quella immediatamente successiva

# Strutture di Controllo (2)

- Tre strutture di controllo
	- Sequenza
	- Selezione
		- if
		- if…else
		- switch
	- Ripetizione
		- while
		- do…while
		- for
		- for…in

### Strutture di Controllo (3)

- Flowchart
	- Rappresentazione grafica di (una parte di) un algoritmo
	- Linee di flusso (Flowlines)
		- Indicano l'ordine con cui sono eseguite le azioni specificate dall'algortimo

# Strutture di Controllo (4)

- Rettangolo
	- Indica un generico tipo di azione
- Ovale
	- Un algoritmo completo
- Cerchio
	- Una parte di un algoritmo
- Diamante
	- Indica un punto di decisione relativamente al valore di verità di una condizione

JavaScript: Strutture di Controllo <sup>10</sup>

JavaScript: Strutture di Controllo <sup>9</sup>

### Strutture di Controllo (5)

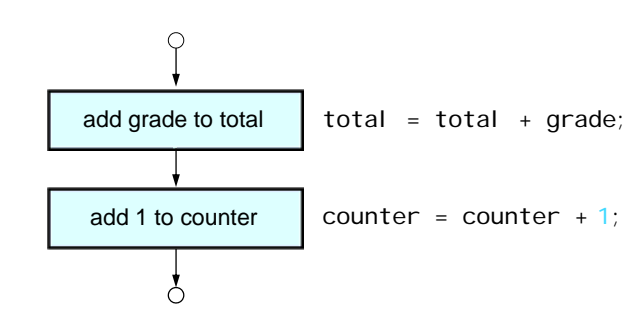

### Parole Riservate di JavaScript

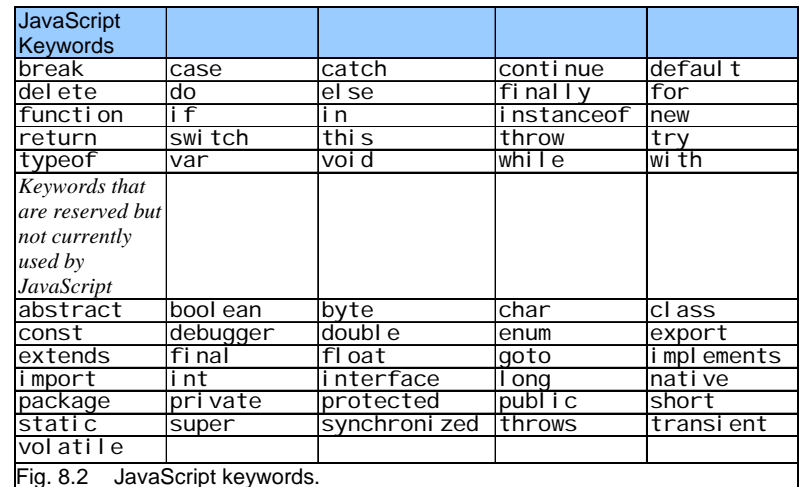

# Selezione if (1)

• Indica l'azione che deve essere eseguita solo quando la condizione è vera

### Selezione if (2)

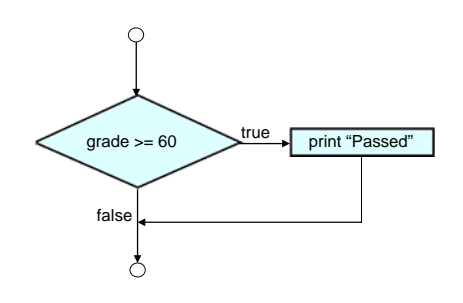

### JavaScript: Strutture di Controllo <sup>13</sup>

#### JavaScript: Strutture di Controllo <sup>14</sup>

# Selezione if…else (1)

- Indica le diverse possibili azioni che devono essere eseguite quando la condizione è vera o quando è falsa
- Operatore Condizionale (?:)
	- È l'unico operatore ternario di JavaScript
		- Rappresenta un'espressione condizionale
		- Tre operandi
			- L'espressione booleana che deve essere valutata;
			- Il valore assunto dall'espressione condizionale nel caso in cui l'espressione sia vera;
			- Il valore assunto dall'espressione condizionale nel caso in cui l'espressione sia falsa

### JavaScript: Strutture di Controllo <sup>15</sup>

### Selezione if…else (2)

- Dangling-else problem
	- L'interprete JavaScript associa ogni else all'if precedente più vicino
- Ad esempio:

### if  $(x>5)$

if  $(y>5)$ 

document.writeln("sia x che y sono > 5)

else

document.writeln ("x è <=5")

### Se  $x = 6$  e  $y = 3$ , l'output è

 $x \text{ è} \leq 5$ 

JavaScript: Strutture di Controllo <sup>16</sup>

### Selezione if…else (3)

• Per evitare il problema si usano i delimitatori di blocco { e }

### • L'esempio corretto è

```
if (x>5)
{
  if (y>5)document.writeln("sia x che y sono > 5)
}
elsedocument.writeln ("x è <=5")
```
JavaScript: Strutture di Controllo <sup>17</sup>

# Selezione if…else (4)

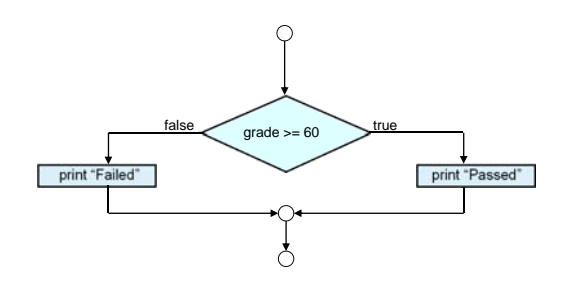

JavaScript: Strutture di Controllo <sup>18</sup>

# Ripetizione whi I e (1)

- Struttura di ripetizione (loop)
	- Ripete l'azione fin tanto che la condizione è vera

### Ripetizione whi I e (2)

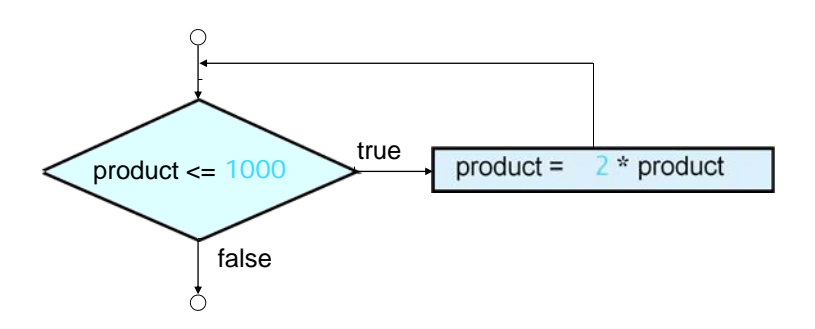

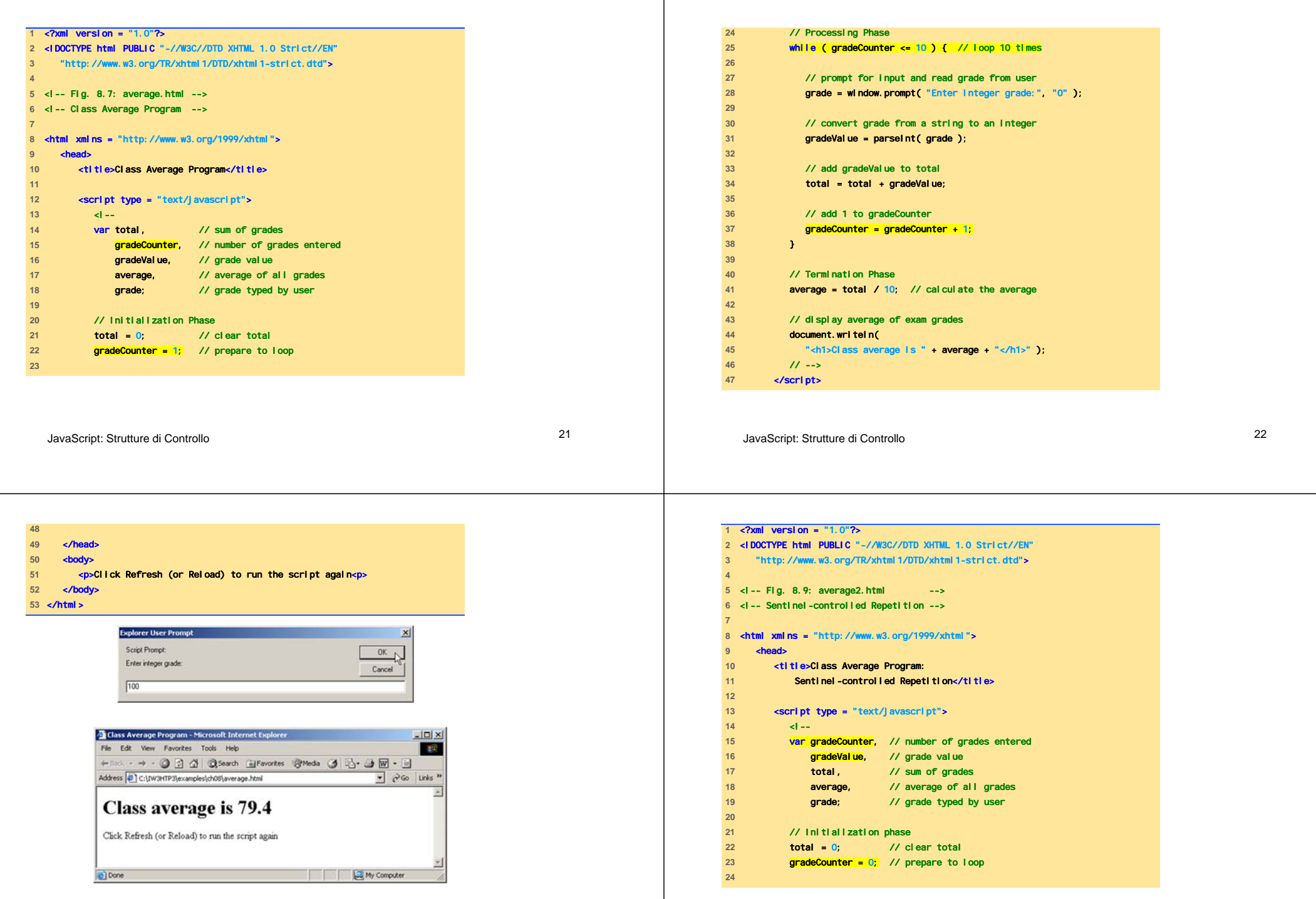

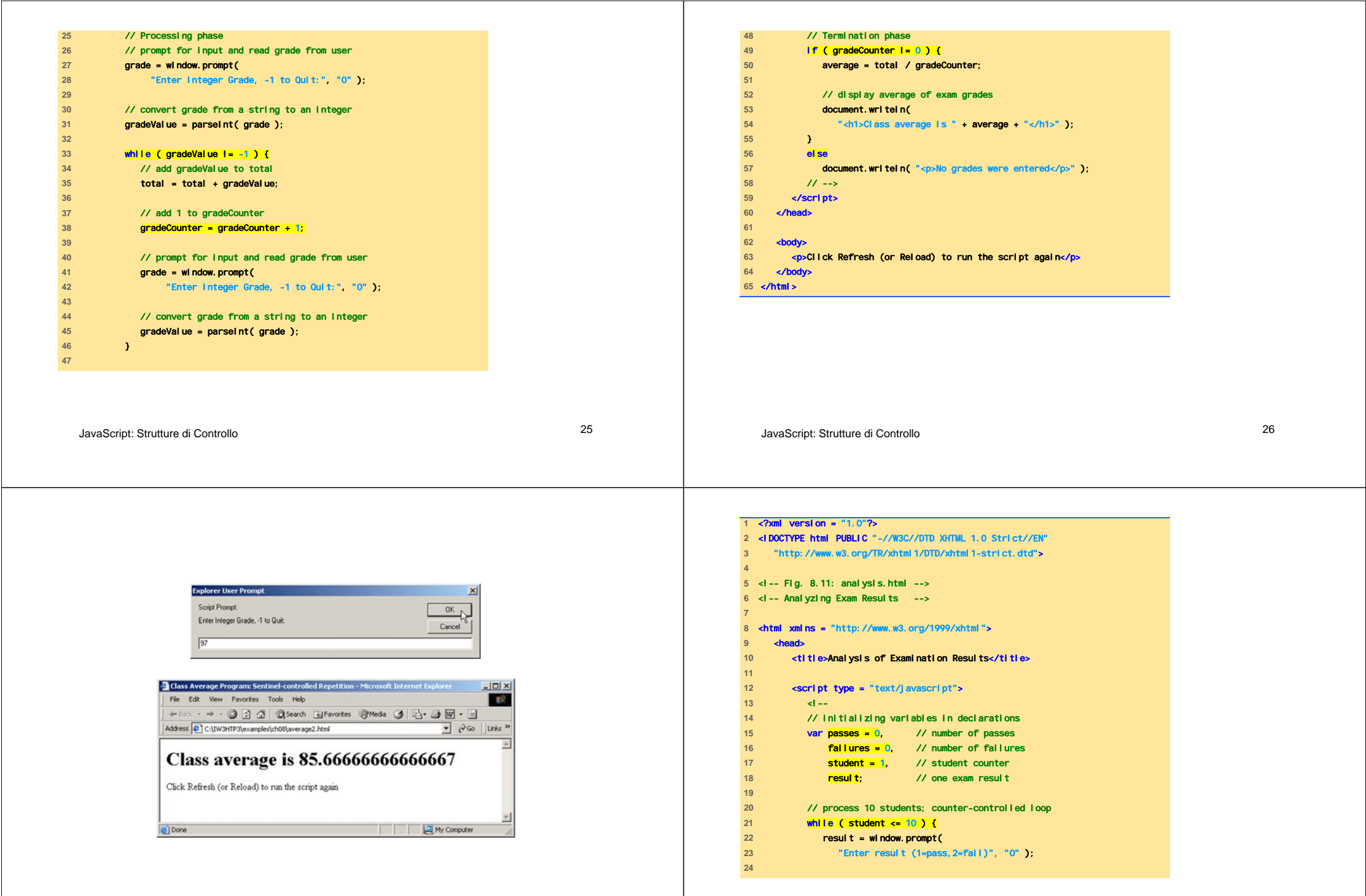

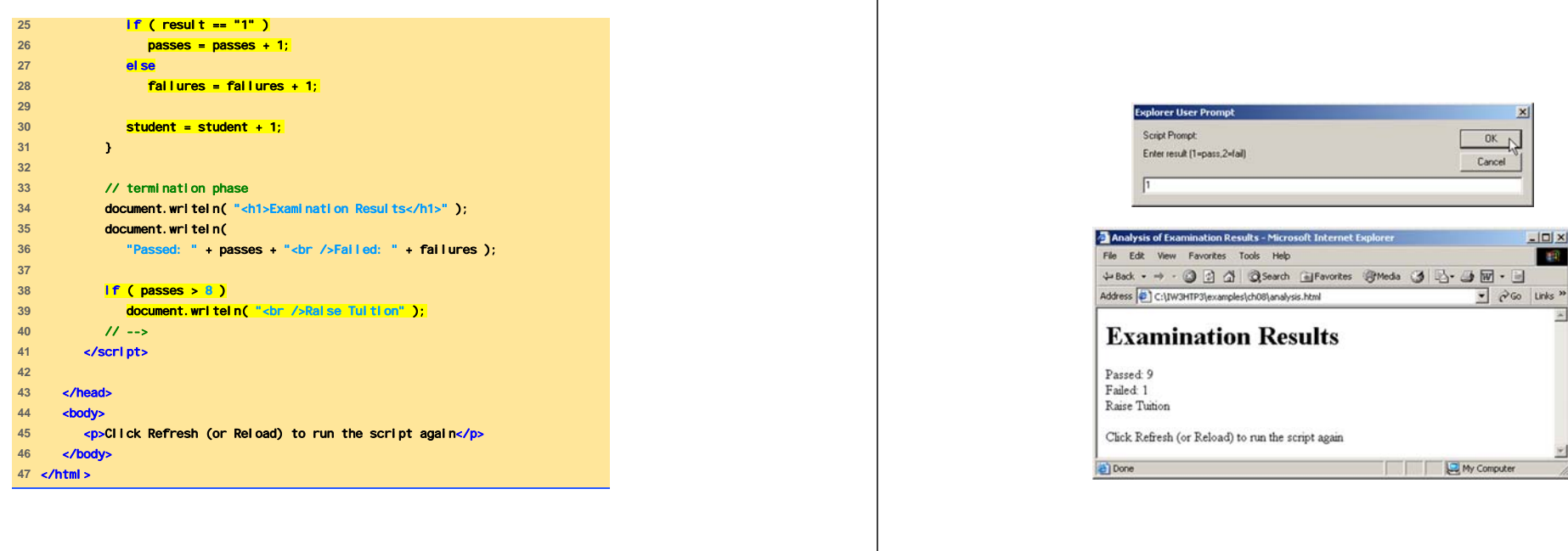

JavaScript: Strutture di Controllo <sup>29</sup>

JavaScript: Strutture di Controllo <sup>30</sup>

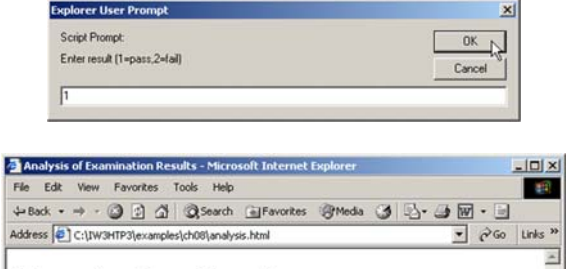

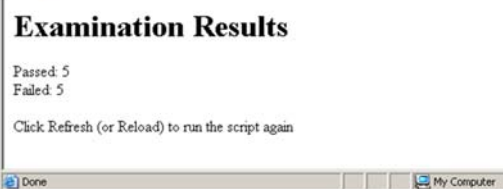

## Operatori di Assegnamento

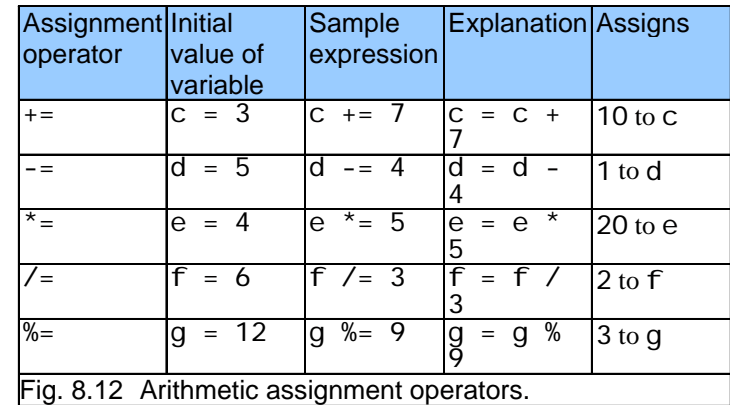

# Operatori di Incremento e Decremento (1)

- Sono utilizzati per incrementare / decrementare il valore di una variabile che deve essere usato in un'espressione
	- Operatore di Preincremento / Predecremento:
		- l'operatore è posto prima della variabile
		- la variabile viene incrementata/decrementata e nell'espressione viene utilizzato il nuovo valore
	- Operatore di Postincremento / Postdecremento:
		- l'operatore è posto dopo la variabile
		- nell'espressione viene utilizzato il vecchio valore della variabile, e alla fine del calcolo dell'espressione, la variabile viene incrementata/decrementata

JavaScript: Strutture di Controllo <sup>33</sup>

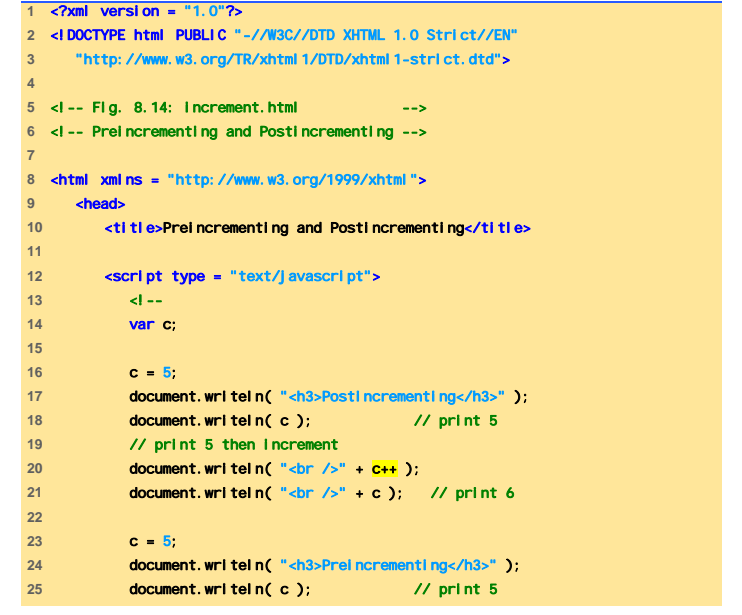

# Operatori di Incremento e Decremento (2)

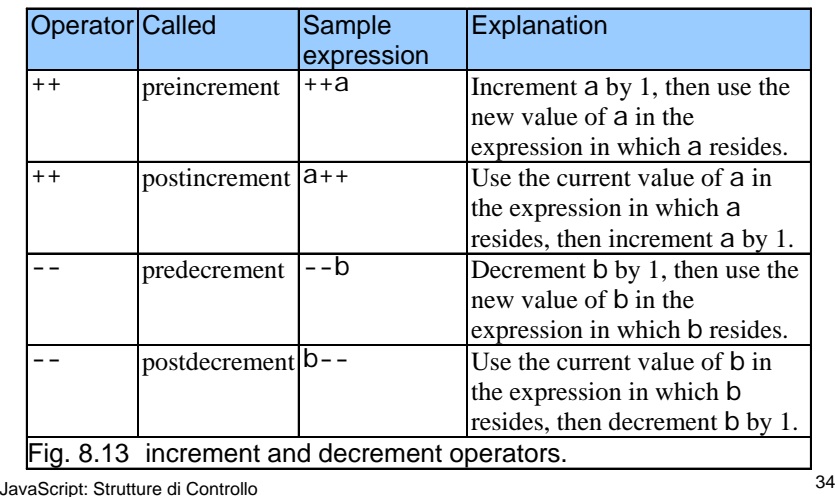

**26** // increment then print 6 27 **document.writeln(** "<br />" +  $+$ **++c** ); 28 **document.writeln(**  $"\text{-}b$ r /> $"$  + c ); // print 6 **29** // --> **30** </script> **31**  $32 \times$ **33** </html>

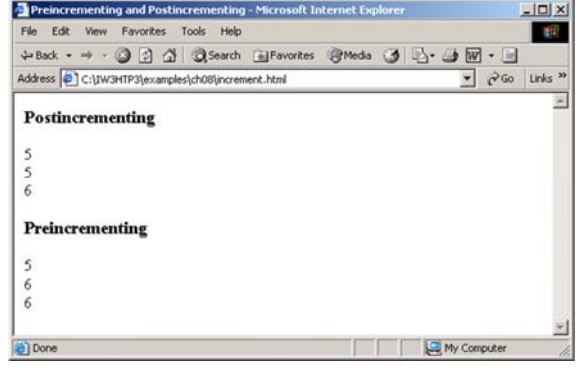

## Operatori di Incremento e Decremento: Precedenza e **Associatività**

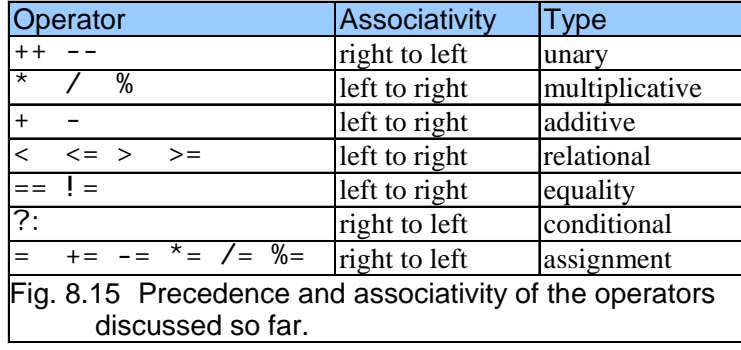

#### JavaScript: Strutture di Controllo <sup>37</sup>

### Tipizzazione dei Dati

• JavaScript è debolmente tipizzato – Fornisce una conversione automatica di valori di tipi diversi

JavaScript: Strutture di Controllo <sup>38</sup>

## Ripetizione controllata da un contatore

- Nome del contatore di controllo
- Valore iniziale
- Incremento / decremento
- Valore finale

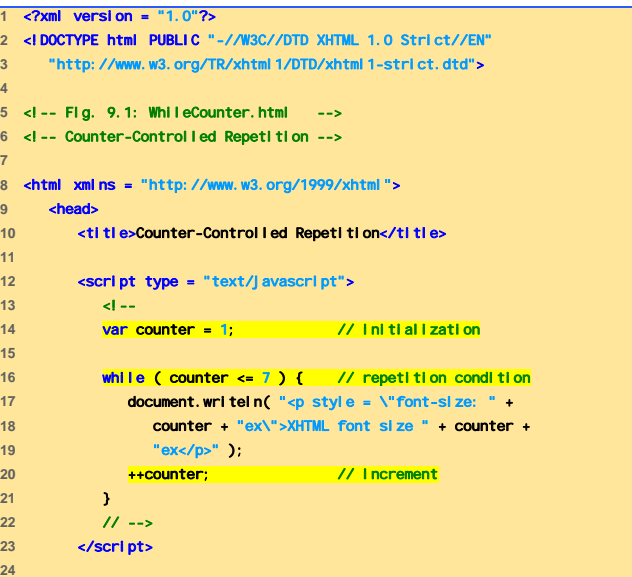

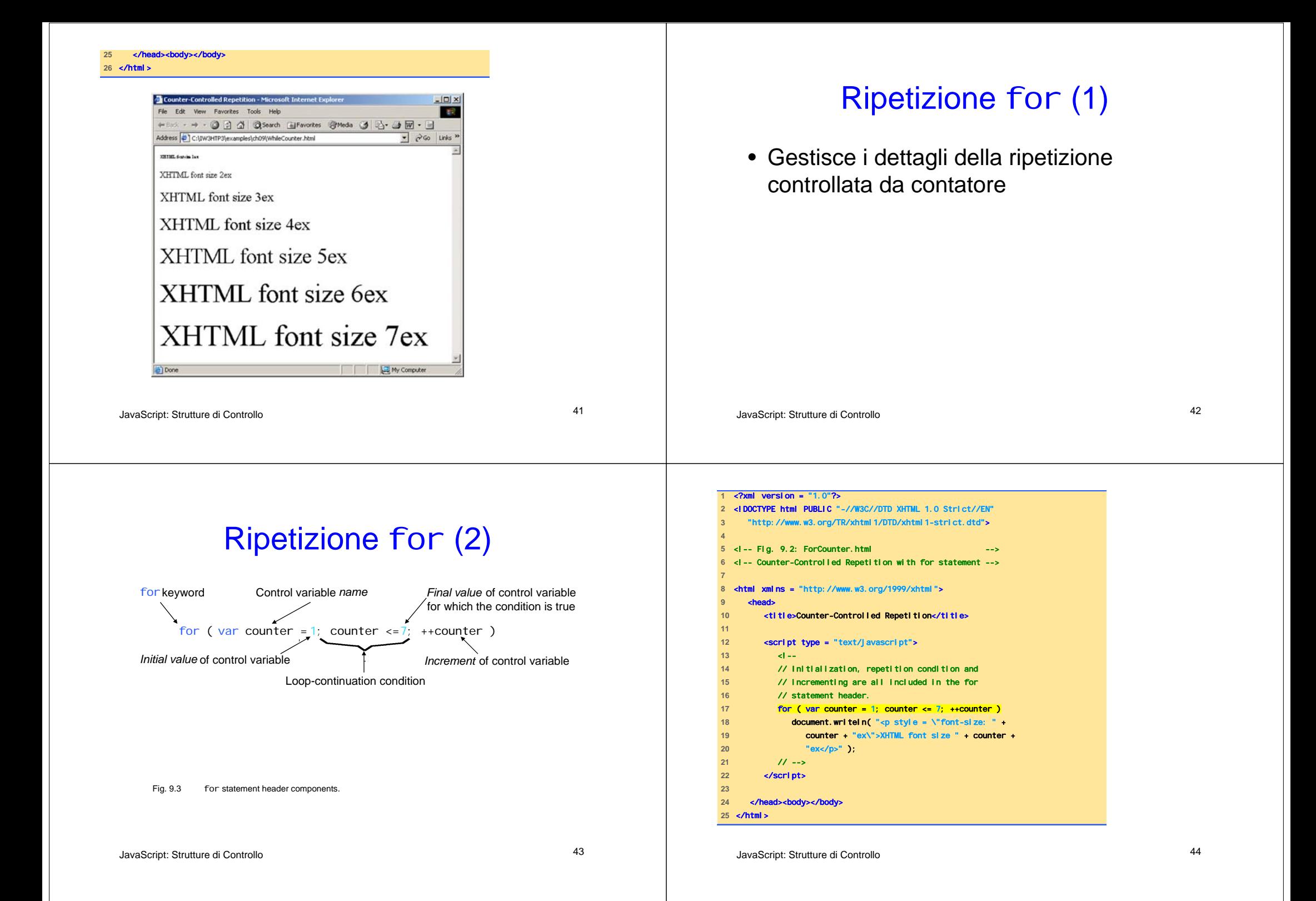

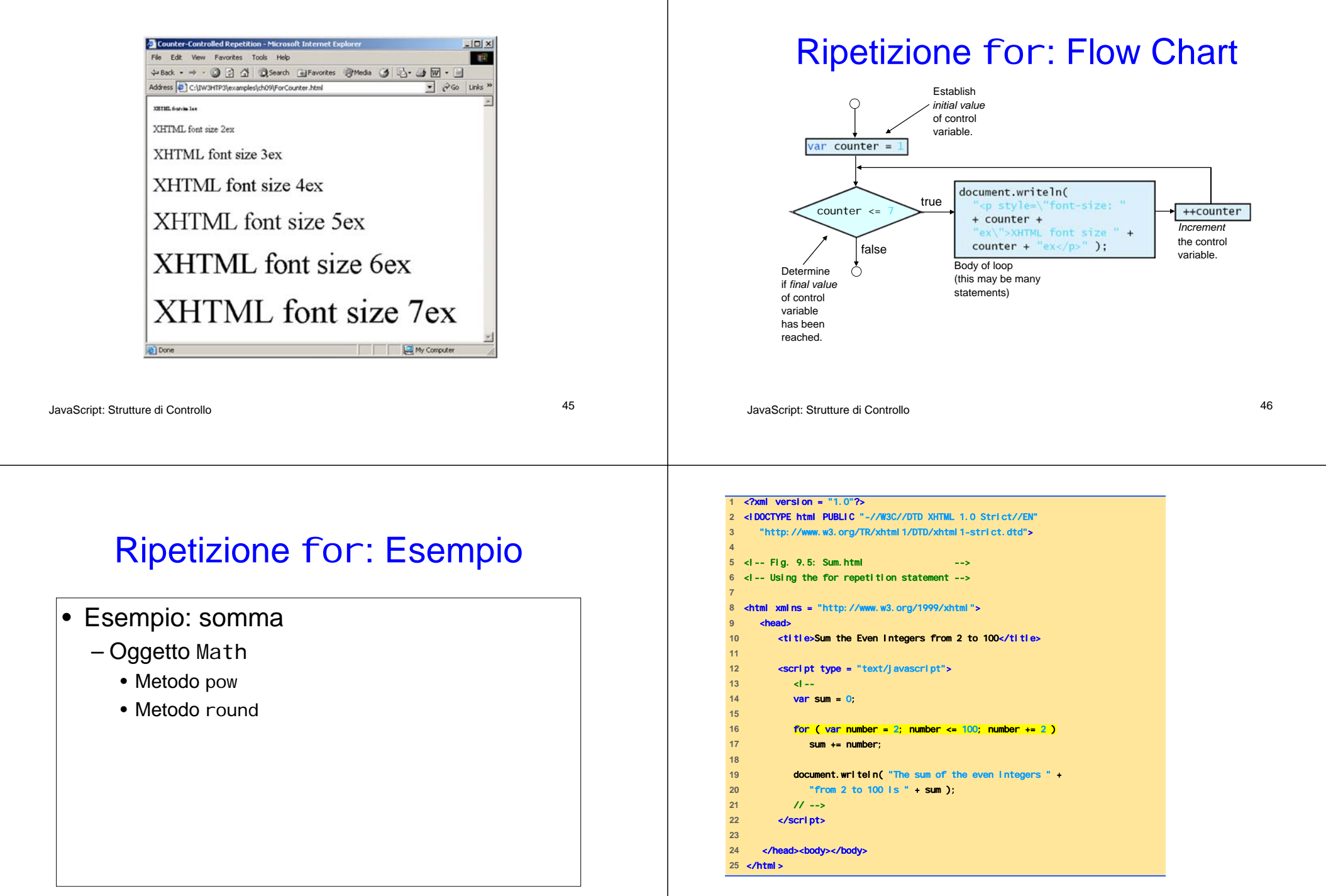

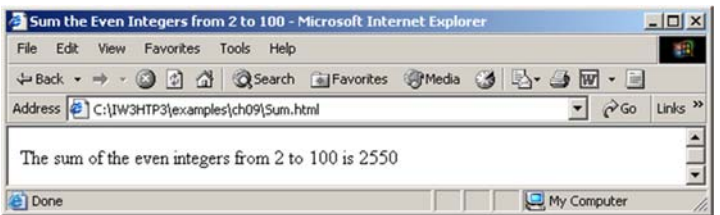

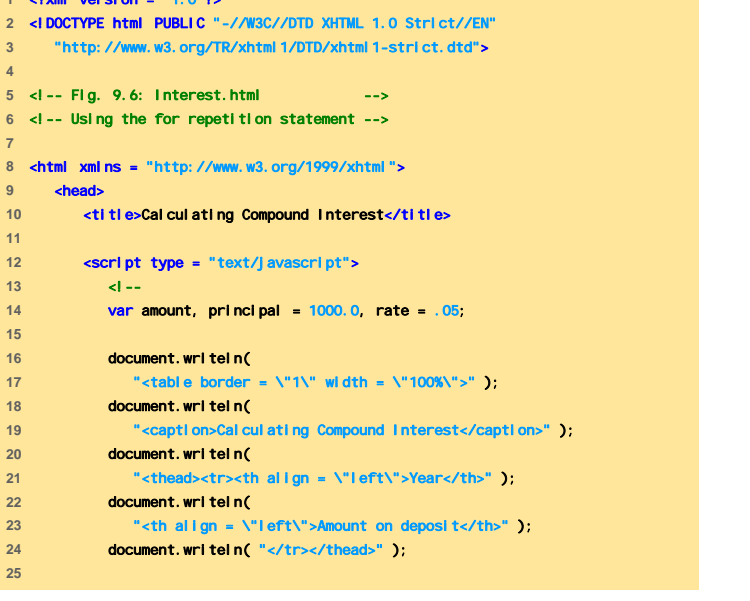

```
JavaScript: Strutture di Controllo 49 JavaScript: Strutture di Controllo 50
```
**1** *Comb version* = "14, **0"O** 

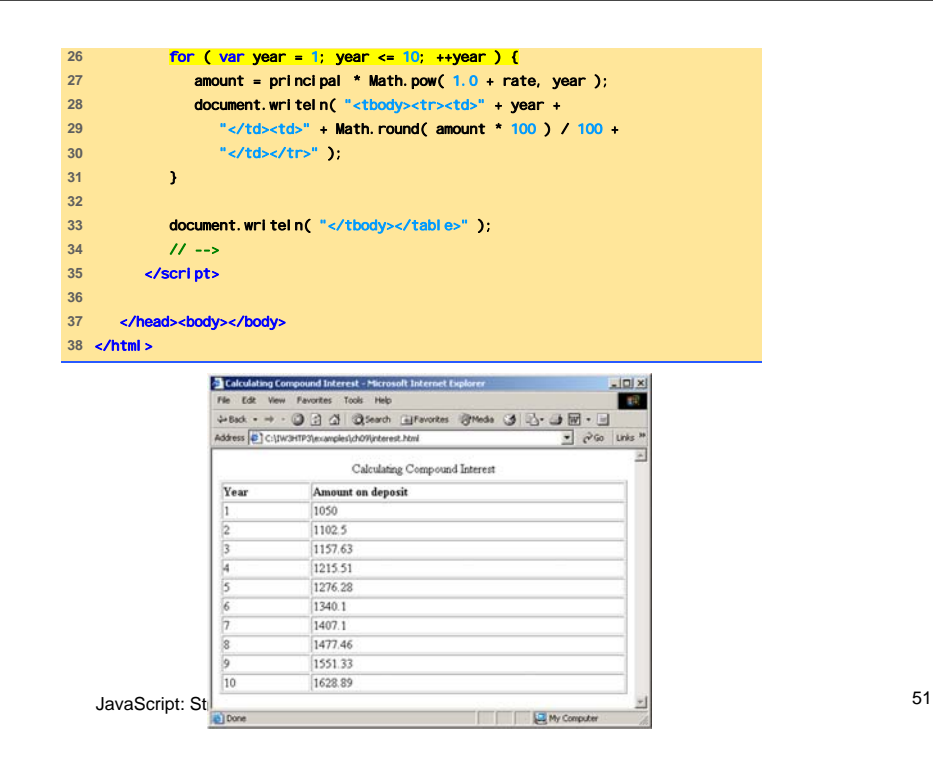

### Selezione Multipla switch

- Espressione di controllo
- Etichette dei possibili casi
- Caso di default

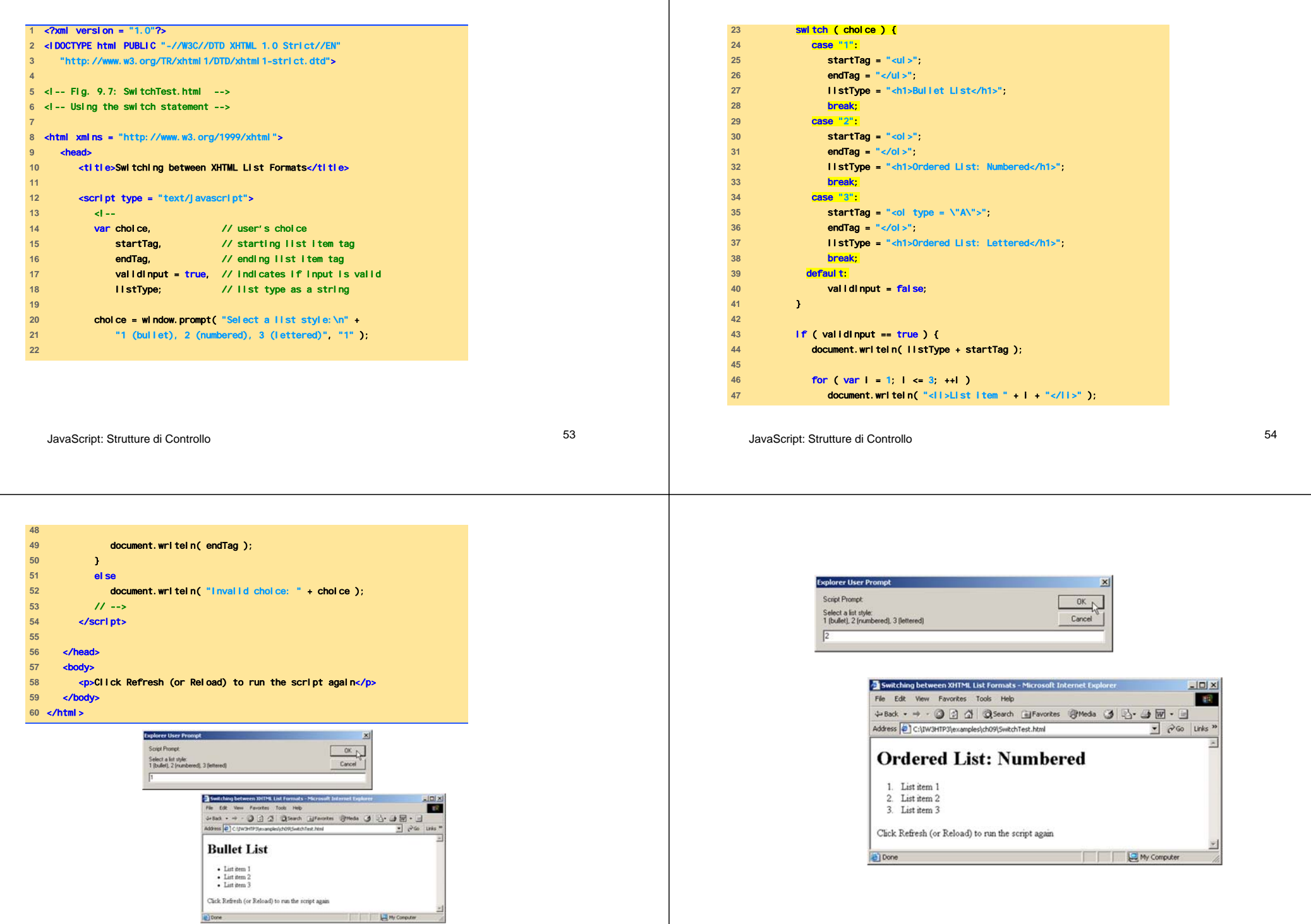

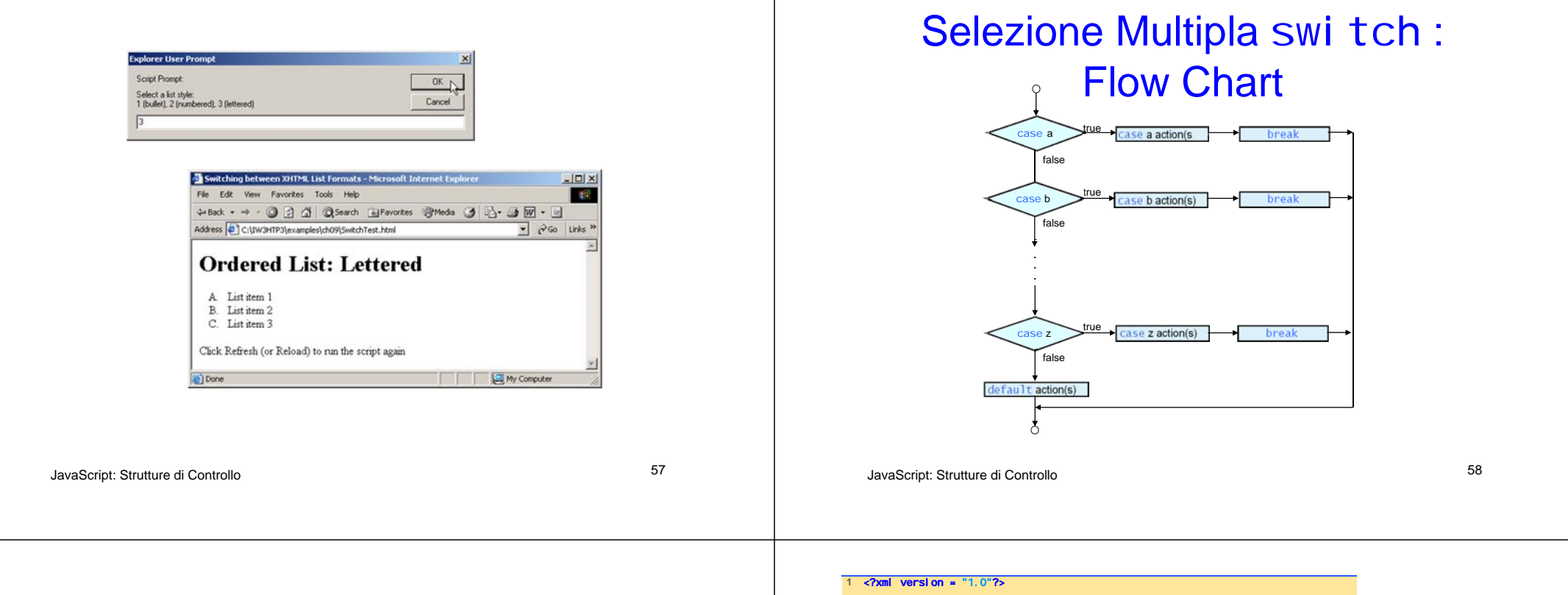

### Ripetizione do...whi I e

- Analoga alla whi I e
- La condizione viene verificata dopo l'esecuzione del corpo del ciclo
- Il corpo del ciclo è sempre eseguito almeno una volta

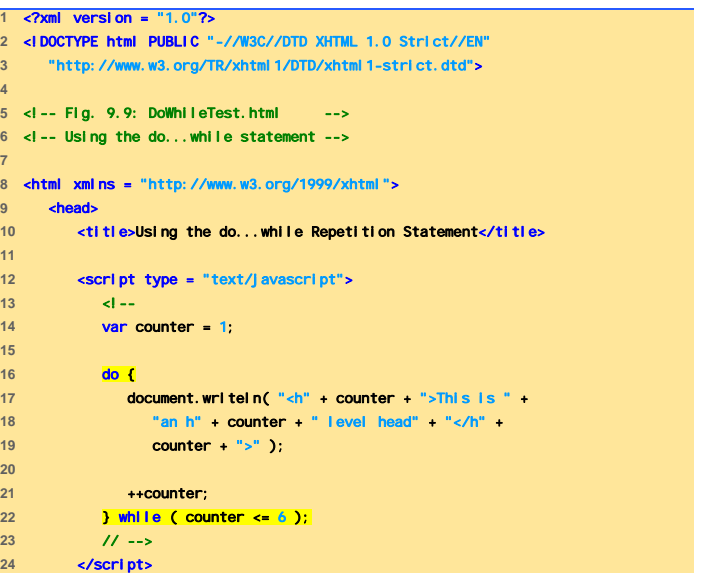

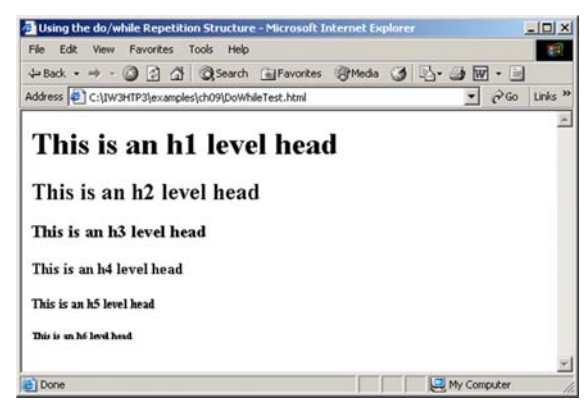

JavaScript: Strutture di Controllo <sup>61</sup>

### break e continue

- break
	- Forza l'uscita immediata da una struttura
	- Salta ciò che rimane dell'istruzione switch
- continue
	- Salta ciò che rimane dell'istruzione switch
	- Continua con la successiva iterazione di un ciclo

# Ripetizione do...whi I e : Flow

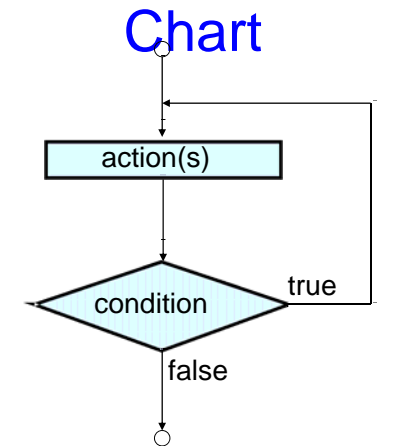

JavaScript: Strutture di Controllo <sup>62</sup>

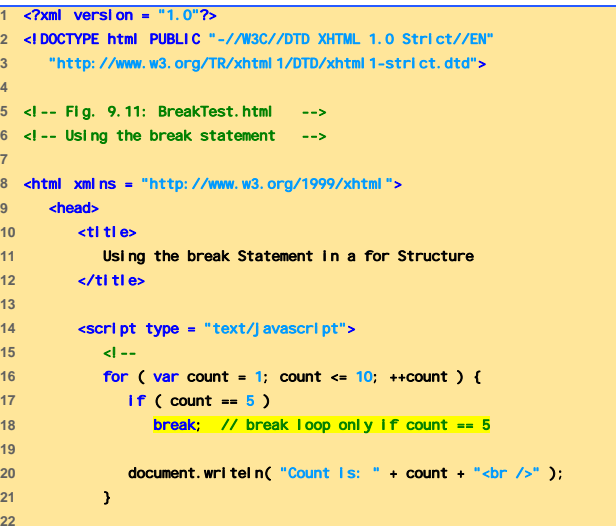

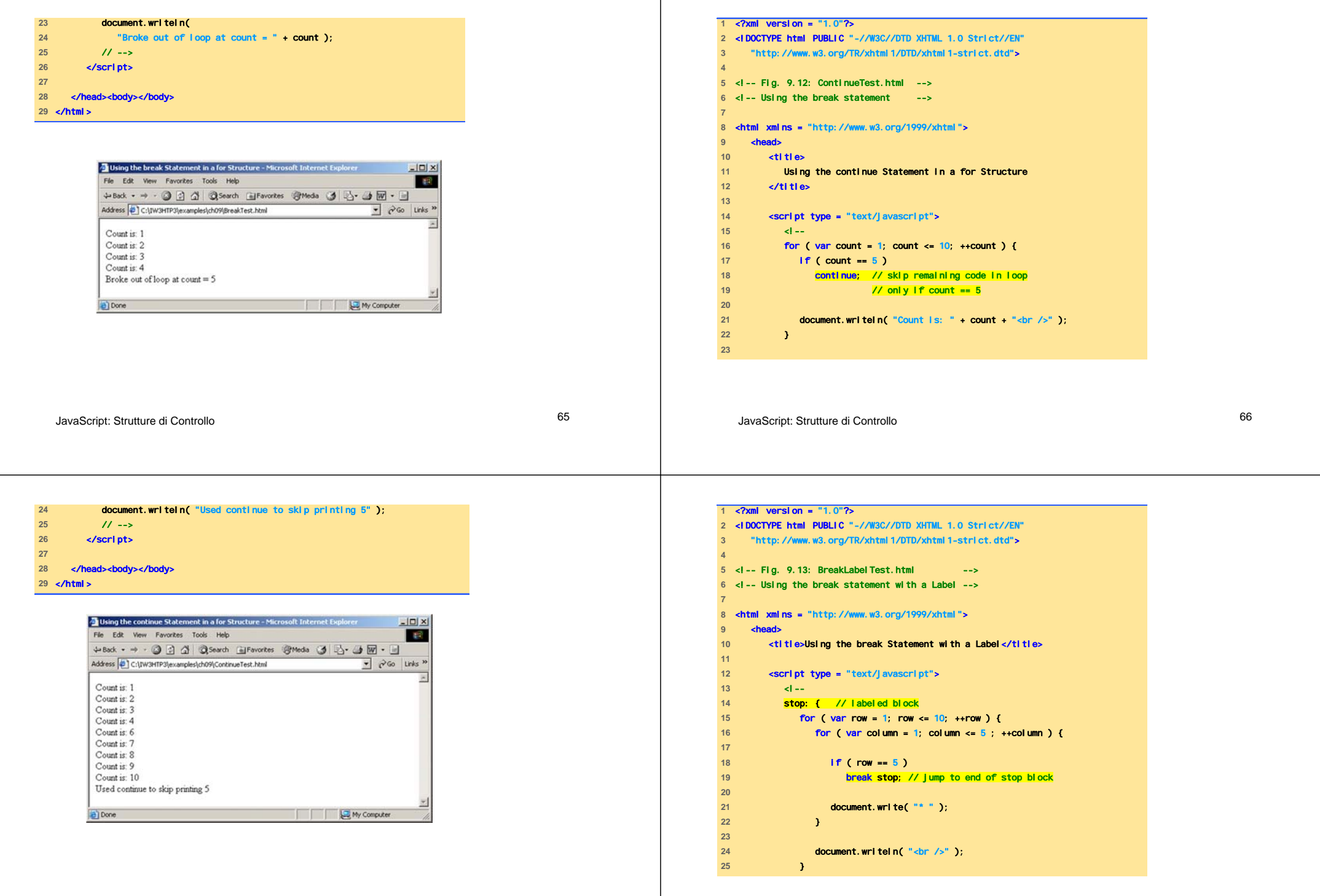

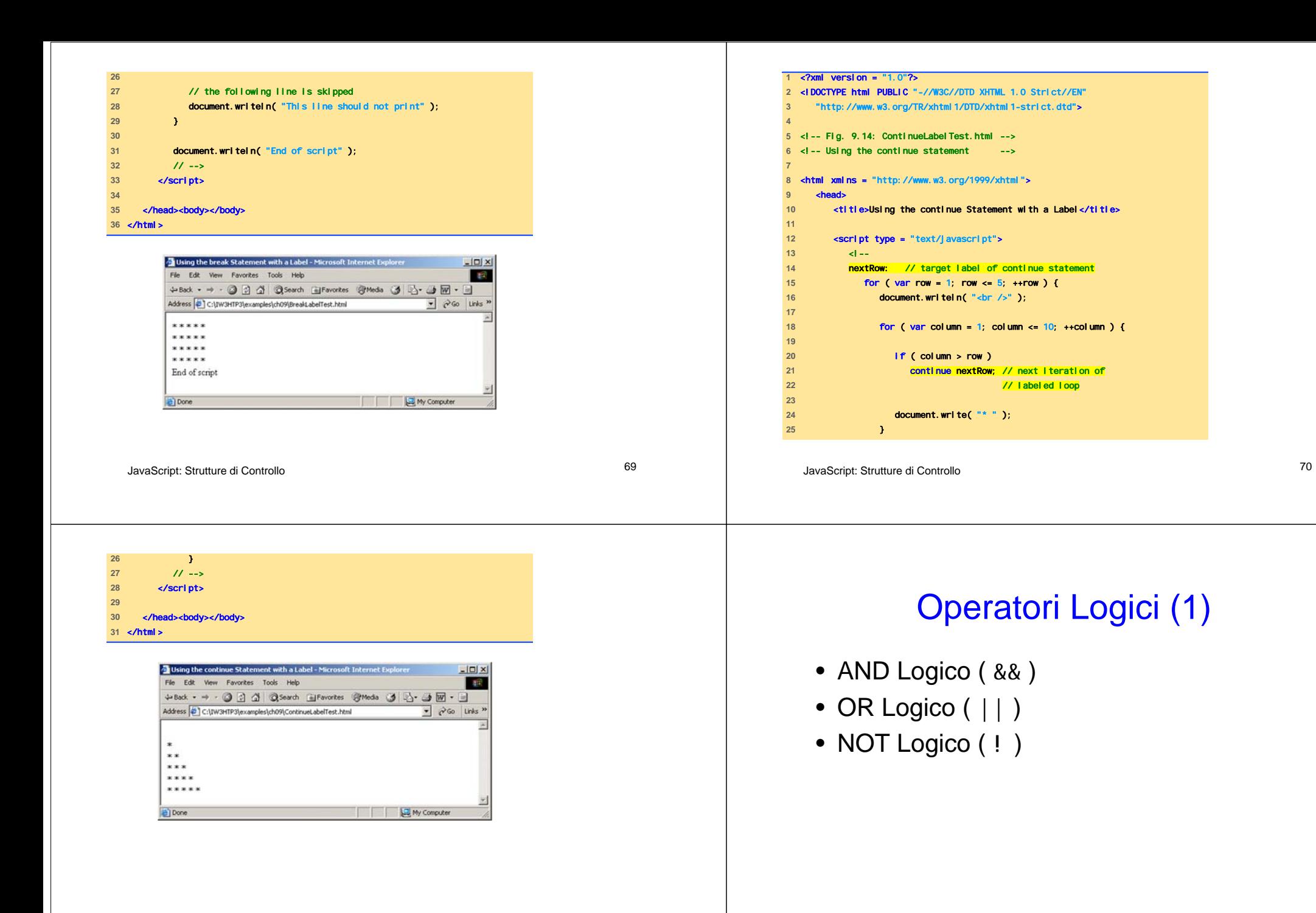

# Operatori Logici (2)

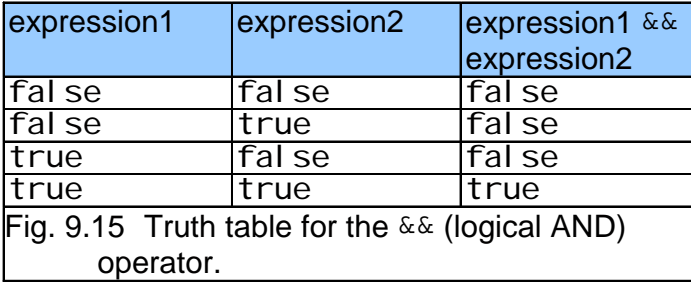

# Operatori Logici (3)

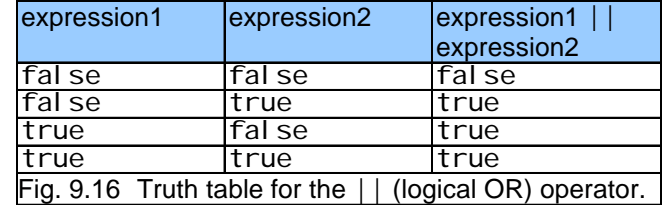

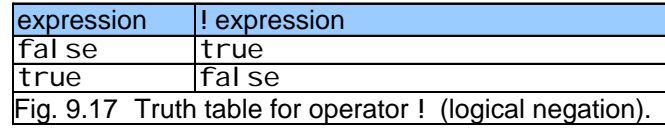

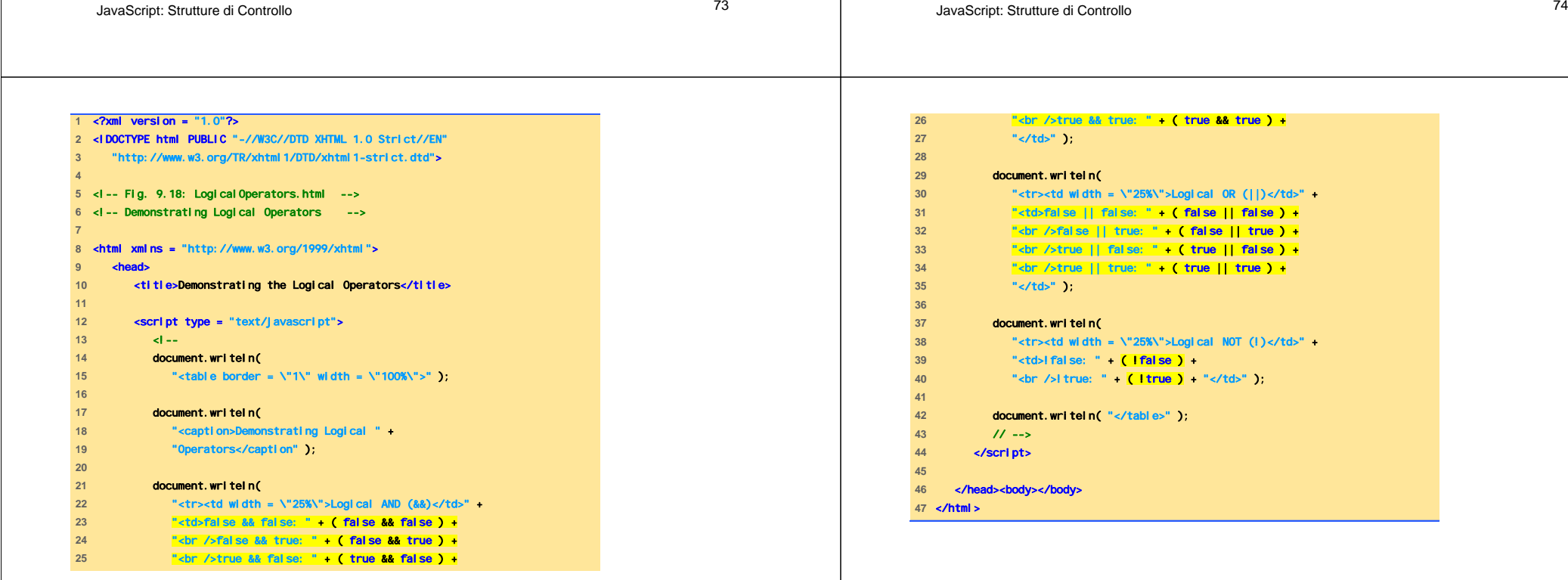

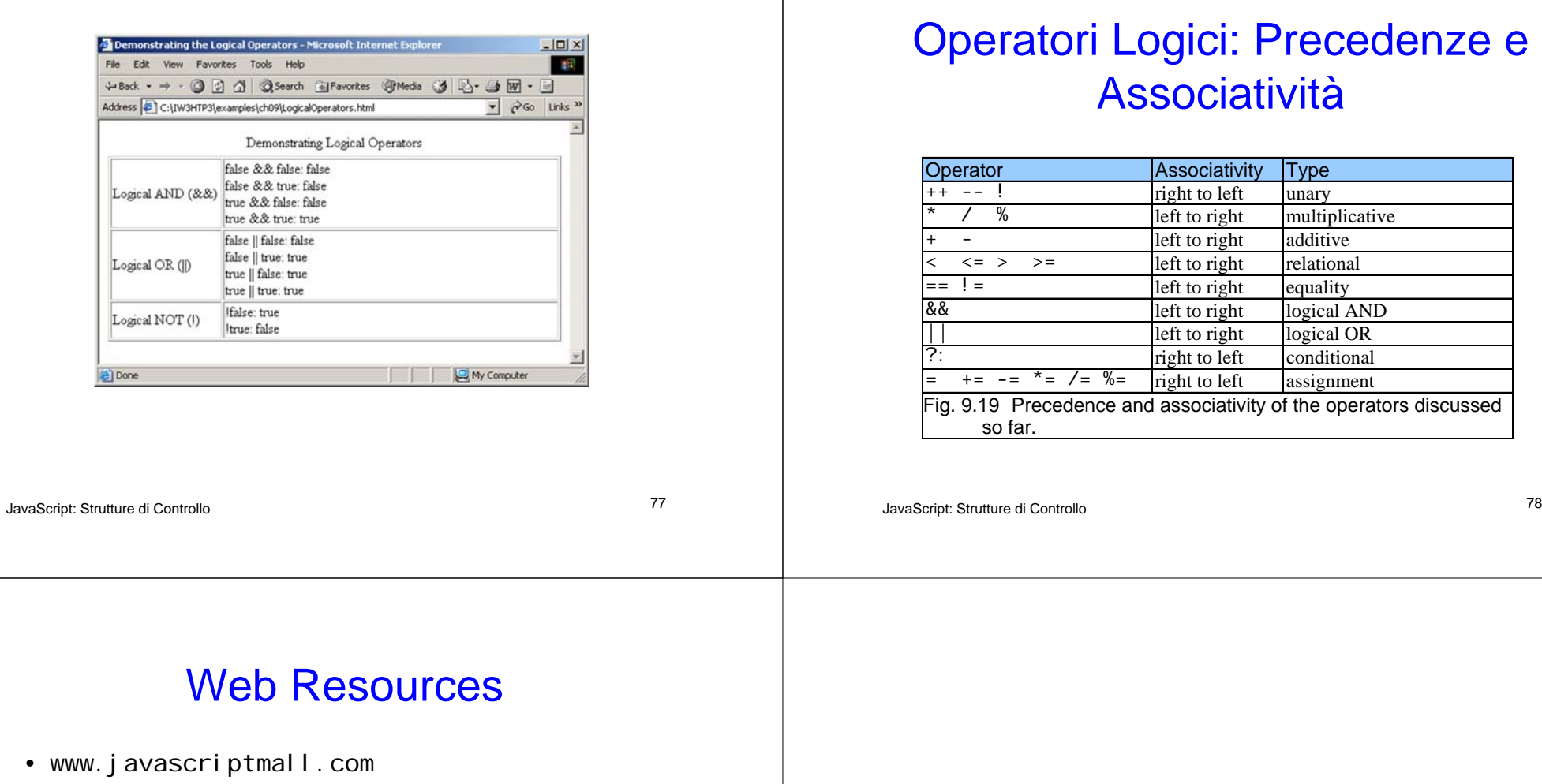

- developer.netscape.com/tech/javascript
- www.mozilla.org/js/language